# **buttshock-py Documentation**

*Release 0.2.2*

**The Buttshock Project**

**Mar 05, 2017**

### **Contents**

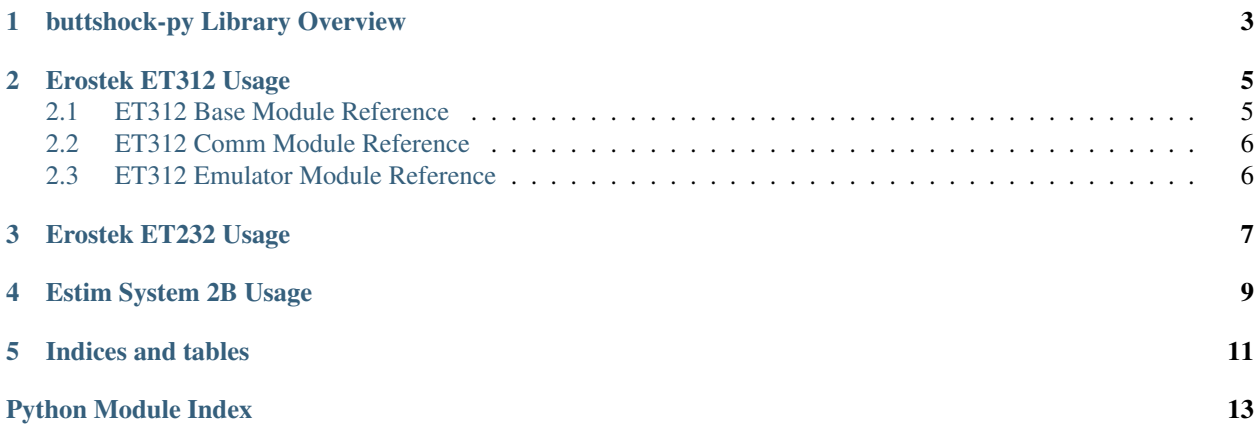

Contents:

<span id="page-6-0"></span>buttshock-py Library Overview

### Erostek ET312 Usage

### <span id="page-8-3"></span><span id="page-8-1"></span><span id="page-8-0"></span>**ET312 Base Module Reference**

```
class buttshock.et312.base.ET312Base(key=None)
```

```
Bases: object
```
Base class for ET-312 communication. Should be inherited by other classes that implement specific communication types, such as RS-232.

**change\_baud\_rate**(*rate*)

```
get_baud_rate()
```

```
get_current_mode()
```
Get the current mode/pattern the box is running.

#### **perform\_handshake**()

Performs the handshake and key exchange routine expected on box connection.

Throws exception on connection issues, which can happen frequently with ET312 Firmware Versions 1.6 and below.

```
read(address)
```
Read a byte from memory at the address given. Address corresponds to the table in the serial protocol documentation.

#### **reset\_key**()

```
write(address, data, skip_receive=False)
```
Write 1-8 bytes to memory at the address given. Address corresponds to the table in the serial protocol documentation.

### <span id="page-9-3"></span><span id="page-9-0"></span>**ET312 Comm Module Reference**

```
class buttshock.et312.comm.ET312SerialSync(port, key=None, shift_baud_rate=False)
    Bases: buttshock.et312.base.ET312Base
```
Synchronous serial implementation of Buttshock ET-312 protocol. All read/write calls will block. You have been warned.

If you are looking to talk directly to the box, use this. At least, until there's an async one. If there is now and I forgot to update this comment, use that.

**close**() Close port.

### <span id="page-9-1"></span>**ET312 Emulator Module Reference**

class buttshock.et312.emulator.**ET312Emulator** Bases: object **command**(*data*) **read**(*length*)

class buttshock.et312.emulator.**ET312EmulatorSync**(*port=None*, *key=None*,

*shift\_baud\_rate=False*) Bases: [buttshock.et312.comm.ET312SerialSync](#page-9-2)

class buttshock.et312.emulator.**ET312SerialEmulator** Bases: object

**close**()

**read**(*length*)

**write**(*data*)

<span id="page-10-0"></span>Erostek ET232 Usage

### Estim System 2B Usage

<span id="page-12-0"></span>buttshock-py is a Python implementation of control protocols for the following electrostim devices:

- Erostek ET-312 Electrostimulation Device
- Erostek ET-232 Electrostimulation Device
- Estim Systems 2B Electrostimulation Device

buttshock-py provides serial communication features, as well as simplified emulators for testing functionality against software if hardware is not available.

Indices and tables

- <span id="page-14-0"></span>• genindex
- modindex
- search

Python Module Index

<span id="page-16-0"></span>b

buttshock.et312.base, [5](#page-8-1) buttshock.et312.comm, [6](#page-9-0) buttshock.et312.emulator, [6](#page-9-1)

### Index

### B

buttshock.et312.base (module), [5](#page-8-3) buttshock.et312.comm (module), [6](#page-9-3) buttshock.et312.emulator (module), [6](#page-9-3)

### C

change\_baud\_rate() (buttshock.et312.base.ET312Base method), [5](#page-8-3)

close() (buttshock.et312.comm.ET312SerialSync method), [6](#page-9-3)

close() (buttshock.et312.emulator.ET312SerialEmulator method), [6](#page-9-3)

command() (buttshock.et312.emulator.ET312Emulator method), [6](#page-9-3)

### E

ET312Base (class in buttshock.et312.base), [5](#page-8-3) ET312Emulator (class in buttshock.et312.emulator), [6](#page-9-3) ET312EmulatorSync (class in buttshock.et312.emulator), [6](#page-9-3) ET312SerialEmulator (class in buttshock.et312.emulator), [6](#page-9-3) ET312SerialSync (class in buttshock.et312.comm), [6](#page-9-3)

G

```
get_baud_rate() (buttshock.et312.base.ET312Base
        method), 5
get_current_mode() (buttshock.et312.base.ET312Base
        method), 5
```
### P

perform\_handshake() (buttshock.et312.base.ET312Base method), [5](#page-8-3)

### R

read() (buttshock.et312.base.ET312Base method), [5](#page-8-3) read() (buttshock.et312.emulator.ET312Emulator method), [6](#page-9-3)

- read() (buttshock.et312.emulator.ET312SerialEmulator method), [6](#page-9-3)
- reset\_key() (buttshock.et312.base.ET312Base method), [5](#page-8-3)

### W

write() (buttshock.et312.base.ET312Base method), [5](#page-8-3) write() (buttshock.et312.emulator.ET312SerialEmulator

method), [6](#page-9-3)